## Pour l'**Orientation** ET l'Affectation post 3<sup>e</sup> **avec les Téléservices**

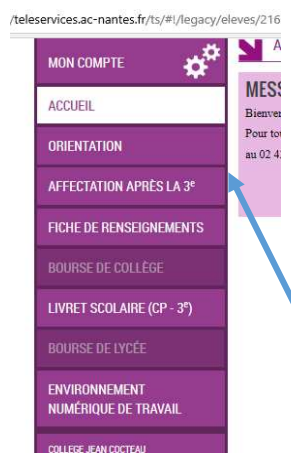

Connexion : https://teleservices.ac-nantes.fr

- Avec les **codes elyco Responsables** distribués à vos enfants début mars et / ou lors de la réunion d'information  $3^e$  (en cas de perte, vous pouvez faire la démarche « identifiant ou mot de passe oubliés présente sur le site ou envoyer un mail à l'établissement à ce.0720906@acnantes.fr ou s0906pca@ac-nantes.fr)

**Si vous choisissez d'utiliser les Téléservices, la procédure complète pour l'orientation et l'affectation de votre enfant nécessite d'utiliser ces 2 rubriques.** 

## **DANS LA RUBRIQUE ORIENTATION - A saisir avant le 25 mai**

Dès à présent, vous pouvez dans cette rubrique voir **l'avis provisoire du Conseil de classe** du 2 e trimestre sur les intentions d'orientation de votre enfant.

A partir du **4 mai**, vous pourrez indiquer **vos choix définitifs d'orientation** et les **classer** dans l'ordre de préférence :  $2^{nde}$  générale et Technologique  $2^{nde}$  professionnelle  $1^{ère} CAP$ 

A partir **du 1er juin**, vous pourrez consulter l'avis définitif du chef d'établissement suite au conseil de classe du 3<sup>e</sup> trimestre qui auront lieu la semaine du 25 mai.

## **→ Vous devrez ensuite indiquer si vous acceptez ou non cet avis avant le 8 juin**

- *Si vous l'acceptez la décision est définitive et la procédure d'orientation terminée.*
- *En cas de désaccord, la famille est invitée à prendre immédiatement contact avec le chef d'établissement*

## **DANS LA RUBRIQUE AFFECTATION APRES LA 3<sup>E</sup> – A saisir du 25 mai au 8 juin**

**Depuis le 20 avril** , vous pouvez accéder à la carte des formations

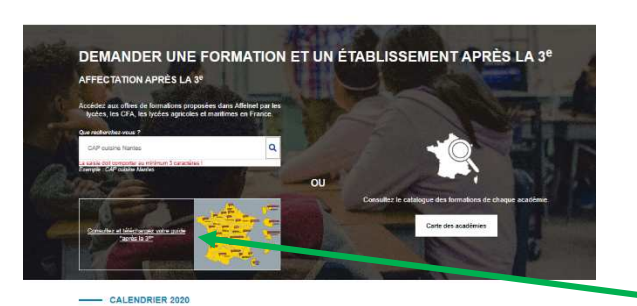

- 1- Recherche par diplôme : recherche avec des mots clés mais attention à l'orthographe
- 2- Recherche géographique par académie : et ensuite de multiples modalités de recherche (département, diplôme, établissement, statut , secteur, internat…)
- 3- Télécharger le Catalogue de votre académie

**Du 25 mai au 8 juin**, vous pourrez faire **jusqu'à 10 vœux d'affectation** en établissements publics dans l'académie et 5 vers d'autres académies.